## CS 635 Advanced Object-Oriented Design & Programming Fall Semester, 2022 Doc 10 Assignment 1 Sep 29, 2022

Copyright ©, All rights reserved. 2022 SDSU & Roger Whitney, 5500 Campanile Drive, San Diego, CA 92182-7700 USA. OpenContent [\(http://www.opencontent.org/opl.shtml](http://www.opencontent.org/opl.shtml)) license defines the copyright on this document.

```
class Node {
  public Node[ ] children = new Node[ALPHABET_LENGHT];
  public boolean endOfTrie;
  Node() {
     this.endOfTrie = false;
  }
}
class Node {
  public Node[ ] children = new Node[ALPHABET_LENGHT];
                                                         Struct -6
                                                            Data but no operations
```
}

```
class Node {
```
public boolean endOfTrie = false;

```
public Node[ ] children = new Node[ALPHABET_LENGHT];
public boolean endOfWord = false;
```
}

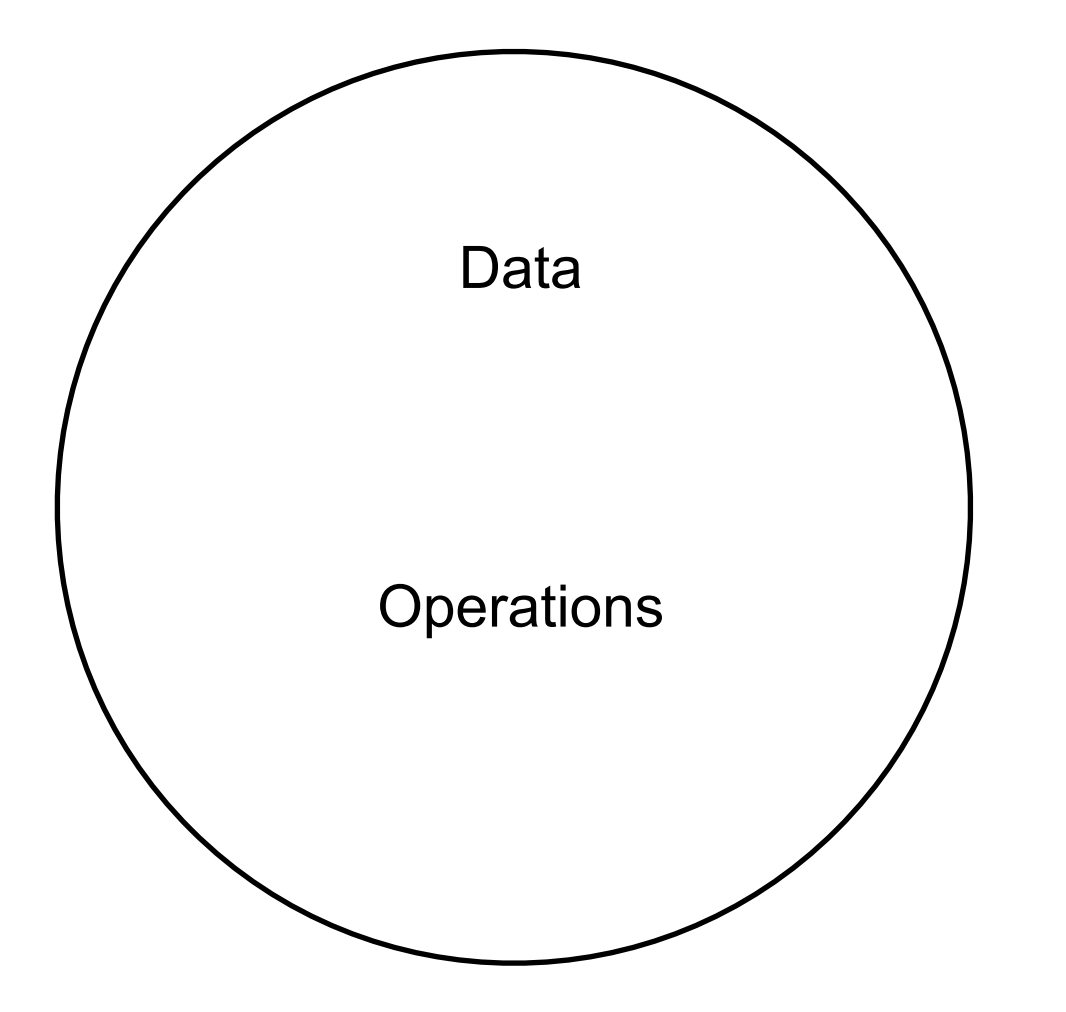

```
class Node {
  private Node[ ] children = new Node[ALPHABET_LENGHT];
  private boolean endOfTrie = false;
```

```
public void setEndOfTrie(Boolean value) {
  endOfTrie = value;
}
```

```
public Boolean isEndOfTrie() {
  return endOfTrie;
```

```
 }
```

```
public getChildern() {
   return children;
}
```

```
Still Struct -6
  Data but no operations
```

```
4
```
}

# **Heuristics**

### **Beware of classes that have many accessor methods defined in their public interface**

Do not create god classes/objects in your system

Beware of classes that have too much noncommunicating behavior

# **Util Method**

```
private Node search(Node node,String prefix) {
  if (reaffix.length() == 0) {
     return node;
  }
  Node next = node.getNode(prefix.charAt(0));
  if (next == null)
     return null;
  return nun,<br>}<br>Method enly u
                                  Method only uses arguments 
                                  Does not use any fields
                                  So can be anywhere - just a function
```
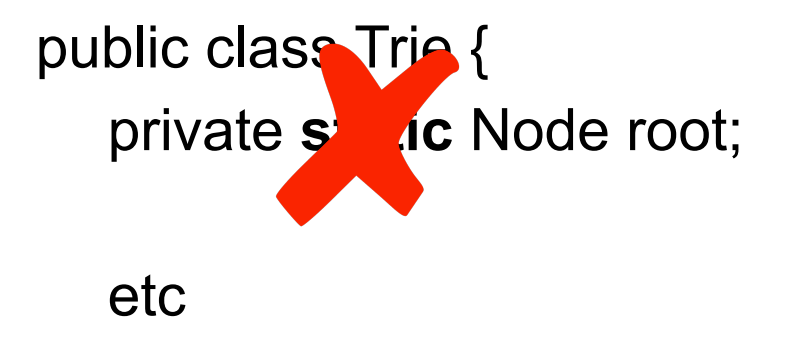

Trie  $a = new$  Trie(); Trie  $b = new True()$ ; a.add("Cat"); assertTrue(b.contains("Cat");

```
public class Trie {
  private Node root;
```

```
public Node getRoot() {
  return root;
}
```
Lack of information hiding -6

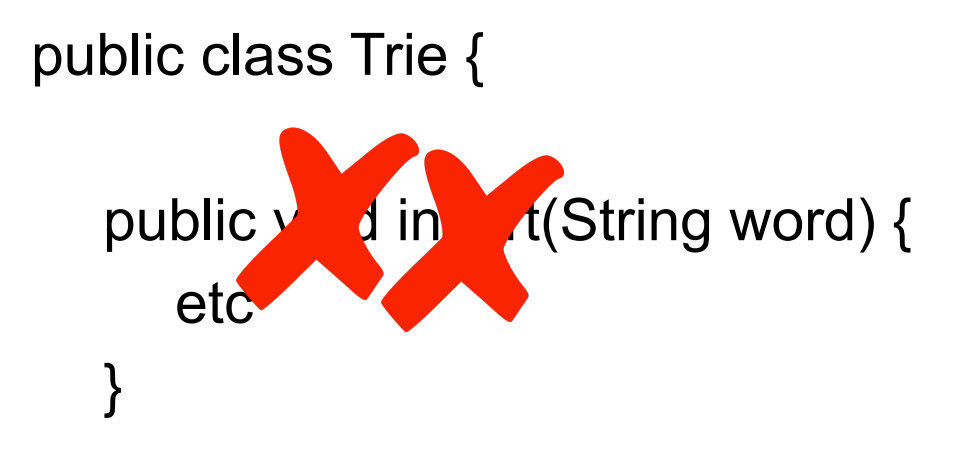

public boolean add(String word) { etc

}

```
public class Trie {
```

```
public List<String> getByFilter(String filter) {
  etc
}
```

```
public List<String> filter(String filter) {
   etc
}
```
public class Constants {

private static final int UpperBound = 123; private static final int LowerBound = 96; private static final int Diff = 32;

```
public static int getUpperBound() {
  return UpperBound;
```

```
}
```

```
public static int getLowerBound() {
  return LowerBound;
```
}

```
public static int getDiff() {
   return Diff;
```

```
}
```

```
public class Constants {
  public static final int UpperBound = 123;
  public static final int LowerBound = 96;
  public static final int Diff = 32;
}
```

```
public class Constants {
  public static final int UPPER_BOUND = 123;
  public static final int LOWER_BOUND = 96;
  public static final int DIFF = 32;
}
```

```
Contants
```
Poor name - constants for what?

```
DIFF
  What is this
```

```
public class Trie {
```

```
public void addString(String word) {
  try {
     word = verifyInput(word);
  } catch(Exception e) {
     return;
   }
  etc
}
```
What does verifyInput do?

```
private String verifyInput(String inputString) {
  inputString = inputString.toLowerCase().replaceAll(" ","");
```

```
if (inputString.length() > CHAR_ARRAY_SIZE || inputString.isEmpty()) {
  System.out.println("Trie can not accept \"" + inputString + "\"");
  throw new Exception("Invalid String");
}
```
return inputString;

```
public class Trie {
```

```
public void allWords() {
  etc
```

```
System.out.println(word);
  etc
}
```
class Trie(object): find\_word(**node**, word, substring):

Information hiding

Client code does not want know about node

Can not change structure of Trie without changing all client code

class Trie(object): find\_word(**self**, node, word, substring):

```
class Trie(object):
  def __init__(self):
      """"
     Constructs all necessary attributes for the node object
      """"
     self.root = TrieNode("")
```
#### Duh

It is the constructor so it should construct all needed attributes for the **trie**

class TrieOperations:

Just the operations? No data?

Classes are things not operations Names should be nouns

class TrieOperations: def **print\_all**(Self, print\_words = True):

bunch of code

return result\_words

Name lies - does not print anything

class Trie: def **find\_word\_in\_trie**(self, word):

class Trie: def **find\_word**(self, word):

class Trie: def **contains**(self, word): class Trie:

def **keys**(self, substring: str = None) -> list:

What is keys?

def \_\_init\_\_(self, char): # The value of each node is a single character self.value = value

# Whether or not this node has children **self.isTerminal** = False

 # Child nodes where key is a character self.children =  $\{\}$ 

# **Pep 8**

### **Function and Variable Names**

Function names should be **lowercase**, with words **separated by underscores** as necessary to improve readability.

Variable names follow the same convention as function names.

mixedCase is allowed only in contexts where that's already the prevailing style (e.g. threading.py), to retain backwards compatibility.

### **Method Names and Instance Variables**

Use the function naming rules: **lowercase** with words **separated by underscores** as necessary to improve readability.

Use one leading underscore only for non-public methods and instance variables.

```
def __init__(self, char):
   self.value = value
   self.end_of_word = False
  self.children = \{\}
```
Struct -6 Missing operations

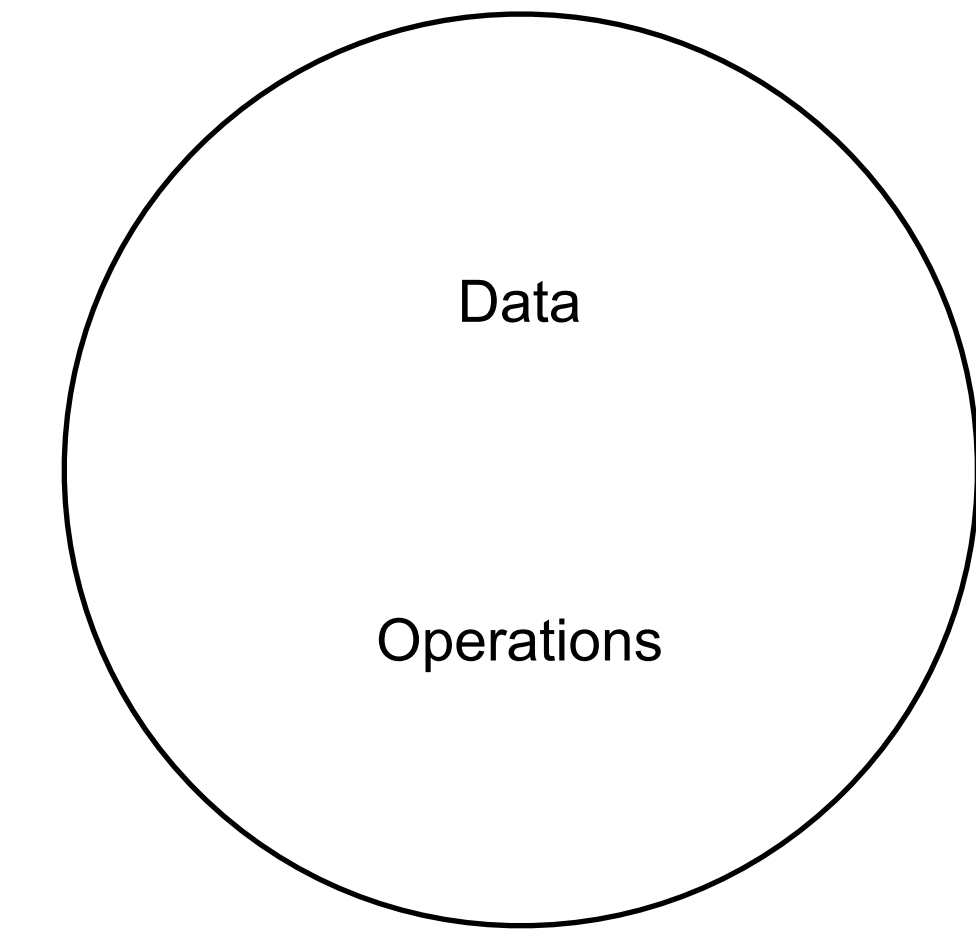

"""A node in the trie structure"""

def \_\_init\_\_(self, char): # the character stored in this node self.char = char

# mark if this node is the end of a word self.is\_end = False

# a dictionary for child nodes # (keys are characters, values are nodes) self.children =  $\{\}$ 

"""A node in the trie structure"""

```
def __init__(self, char):
  # the character stored in this node
  self.char = char
```
 # whether this can be the end of a word self.is\_end = False

```
# a counter indicating how many times a word is inserted
 # (if this node's is_end is True)
 self.counter = 0
```

```
# a dictionary of child nodes
 # keys are characters, values are nodes
self.children = \{\}
```
https://albertauyeung.github.io/2020/06/15/python-trie.html/

```
class Trie:
  def insert(self, word):
     word = word.lower();curr = self.root:
     for char in word:
        curr = curr.nodes[char]
     curr.is_end = True
     print("Successfully inserted", word, "in the tie")
```
Who are you talking to?

class State():

```
# definition of class that is going to be used to keep track of the site of our trie
def __init_(self, current_node, pattern, patternidx, words=set(), acc=[],
             exclude=set(), parent=Node):
  self.curent_node = current_node
  self.pattern = pattern
  self.patternidx = patternidx
  self.acc = acc
  self.exclude = exclude
  self.parent = parent
  self.words = words
```
Struct - just data

What is this going to be used for?